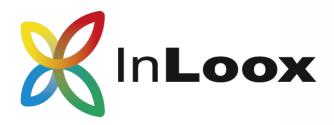

## SharePoint Part 1: Connection to InLoox Architecture

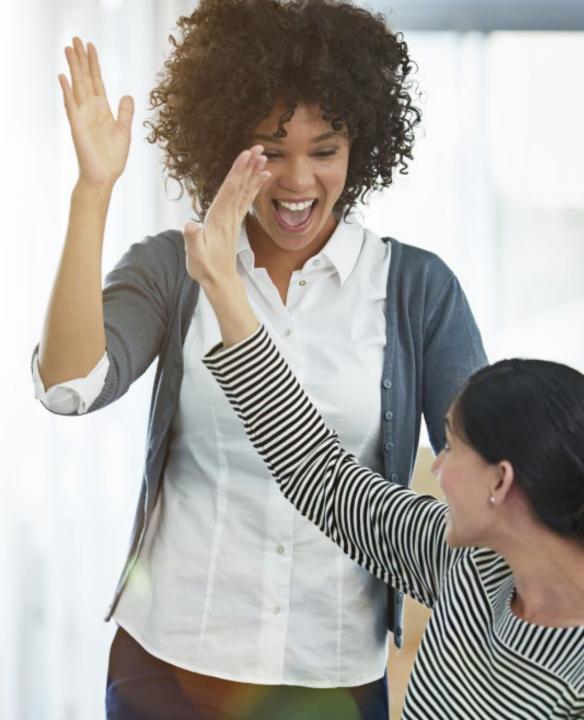

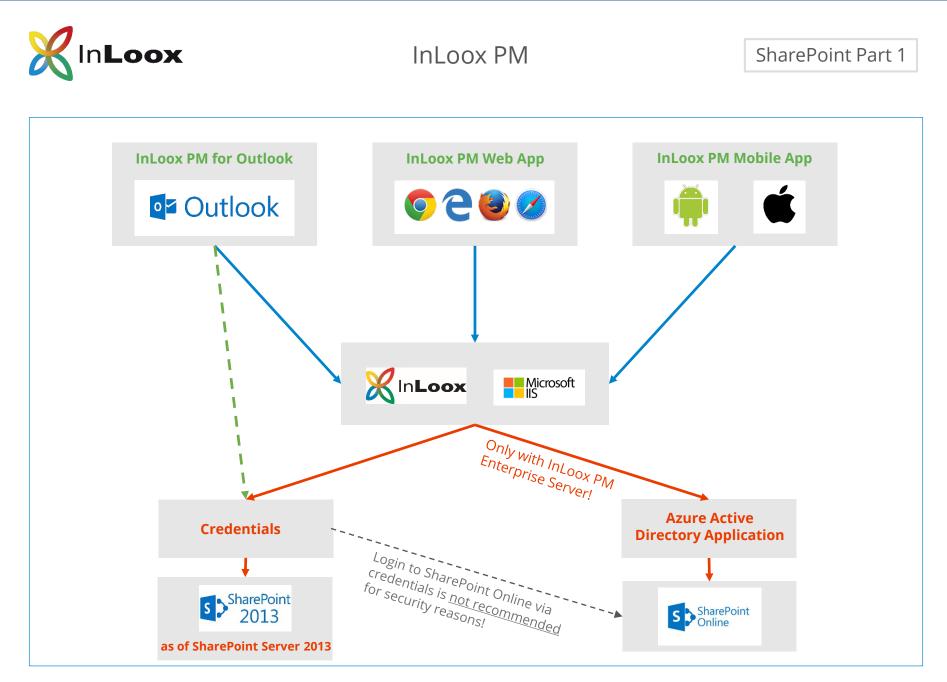

InLoox for Outlook must be connected to InLoox Web App via WebSQL to access SharePoint Online!

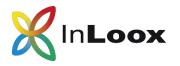

InLoox PM

# Interaction between InLoox PM and SharePoint

### InLoox PM Workgroup Server

#### SharePoint On-Premise

The InLoox PM Workgroup edition supports **access to SharePoint On Premise versions** (2013, 2016, 2019).

#### SharePoint Online

Access to SharePoint Online is not possible by default.

InLoox PM Enterprise Server

#### SharePoint On-Premise

InLoox PM Enterprise Edition is connected to the web application (hosted on your Microsoft IIS) and provides **access to all supported SharePoint versions** (as from SharePoint Server 2013, SharePoint Online).

#### SharePoint Online

For SharePoint Online and OneDrive for Business, authentication is done through an Azure Directory application (Whitepaper Part 2 - Configuration & Troubleshooting).

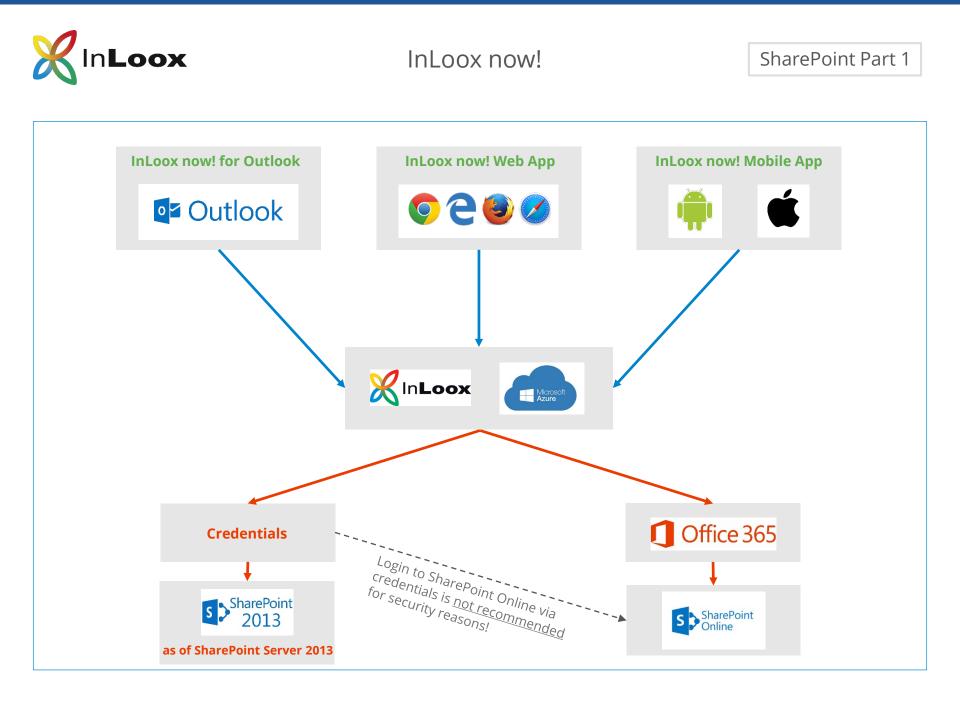

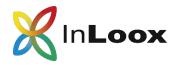

InLoox now!

### Interaction between InLoox now! and SharePoint

The InLoox now! application is hosted in the Microsoft Azure Cloud. SharePoint can be used here as a document storage.

#### SharePoint On-Premise

InLoox now! provides access to all SharePoint On Premise versions from 2013 onwards via the InLoox credentials.

#### SharePoint Online

InLoox now! provides access to SharePoint Online or OneDrive for Business. Authentication is done via an Office 365 account.